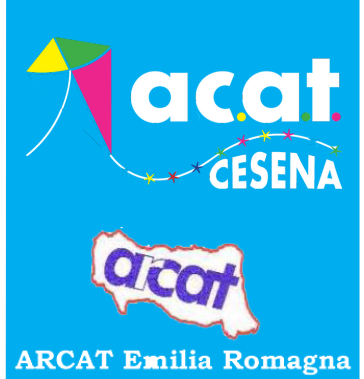

## CESENA INTERCLUB VIRTUALE

## D E L L'ARCAT EMILIA ROMAGNA

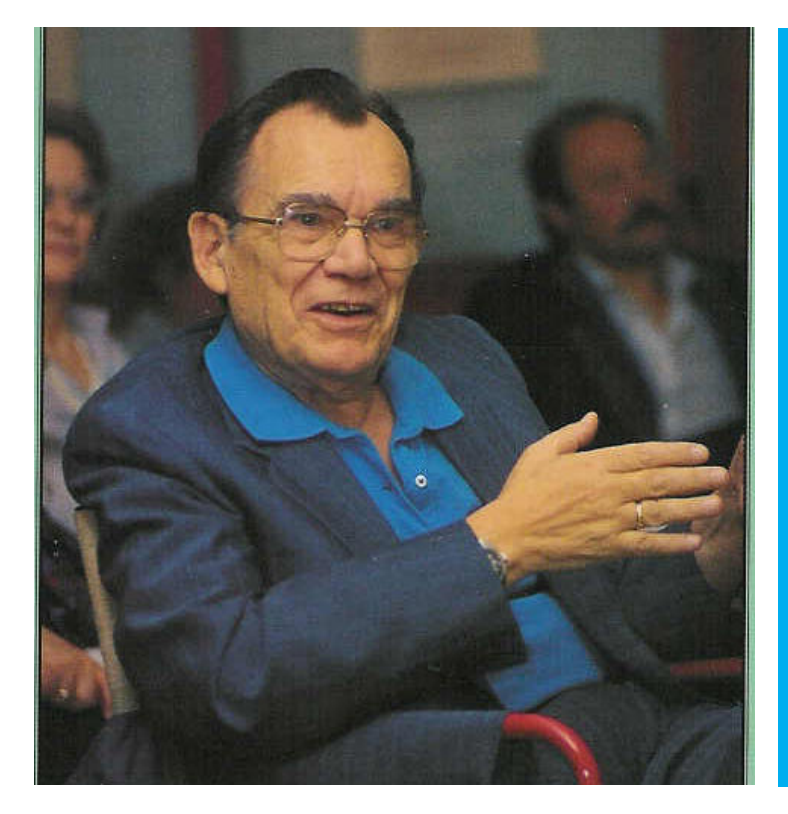

Q u a n d o **14 MARZO 2021** H. 9.30-12.30

Dove **PAGINA FACEBOOK VLADIMIR HUDOLIN MAESTRO DI VITA**

## **COME PARTECIPARE**

Per la videochiamata verrà utilizzato lo strumento **"Stanze" di Messenger**. Per questo è necessario che **tutti i partecipanti abbiano un profilo Facebook e siano iscritti alla pagina "Vladimir Hudolin Maestro di vita"**.

**La diretta sarà pubblicata sulla pagina Facebook** "Vladimir Hudolin Maestro di vita" e **chiunque potrà fare domande** scrivendole nell'apposito campo dei "commenti".

La mattina dell'evento verrà inviato a tutti i partecipanti un link, tramite il quale potranno accedere alla videochiamata.

È necessario far pervenire **almeno 4 giorni prima** tutti i video/presentazioni da fare vedere durante la diretta.

Al momento dell'accesso è importante che **tutti** i partecipanti **disabilitino il proprio microfono** e lo attivino solo nel momento del loro intervento, questo per evitare ogni tipo di rumore possa compromettere l'audio.